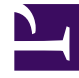

# **S** GENESYS

This PDF is generated from authoritative online content, and is provided for convenience only. This PDF cannot be used for legal purposes. For authoritative understanding of what is and is not supported, always use the online content. To copy code samples, always use the online content.

# Genesys Info Mart Private Edition Guide

GIM metrics and alerts

7/26/2024

## Contents

- 1 [Metrics](#page-2-0)
- 2 [Alerts](#page-3-0)

Find the metrics GIM exposes and the alerts defined for GIM.

#### **Related documentation:**

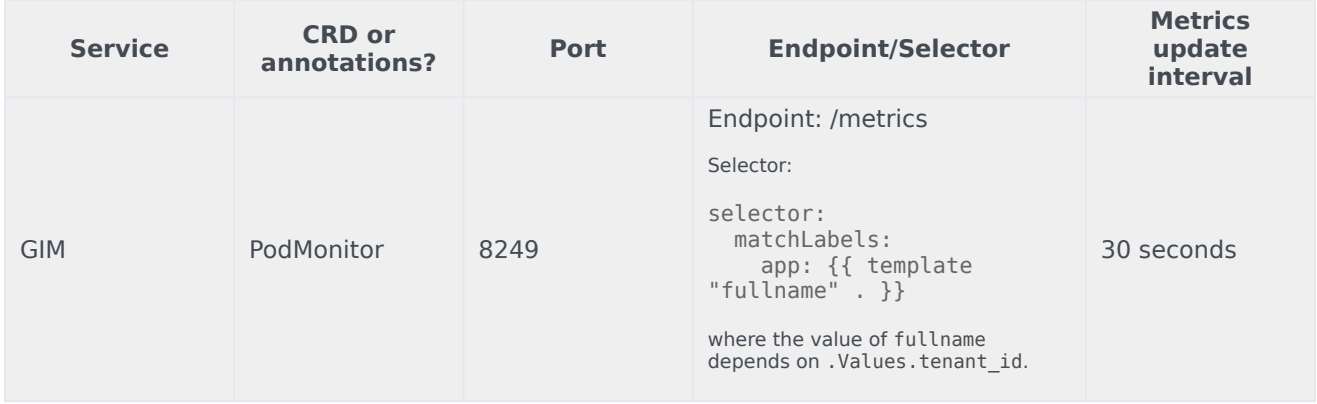

### <span id="page-2-0"></span>Metrics

•

The following metrics are defined for the GIM service.

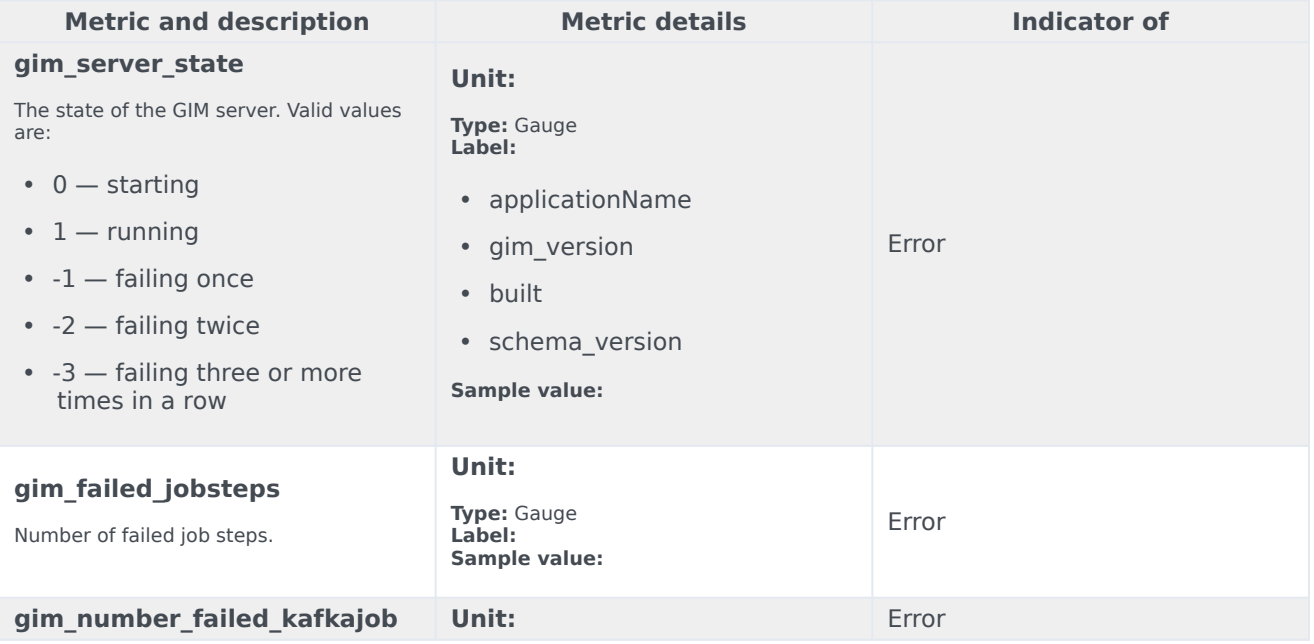

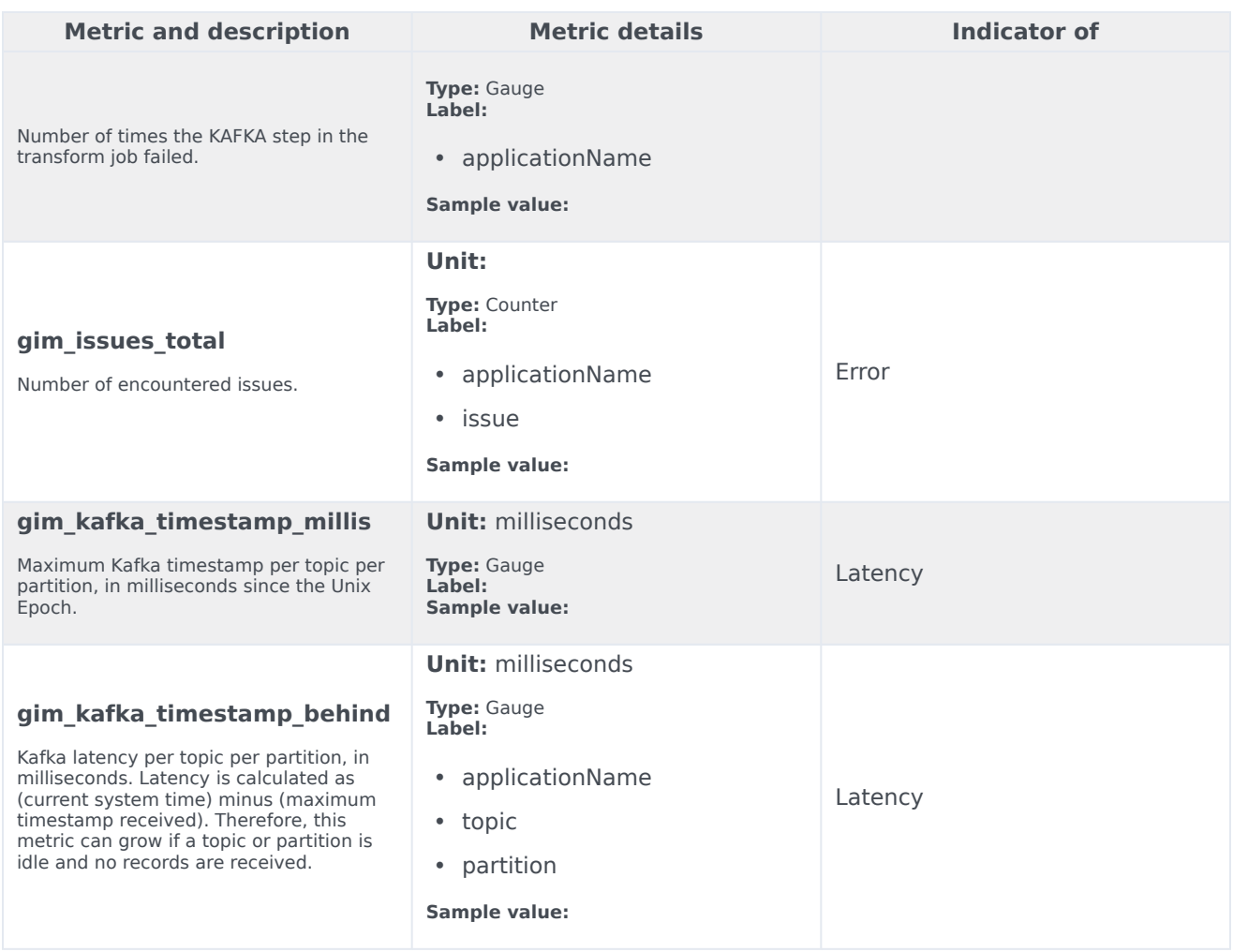

# <span id="page-3-0"></span>Alerts

No alerts are defined for Genesys Info Mart.